### <span id="page-0-3"></span>**diflogistic** — Logistic regression DIF

[Description](#page-0-0) [Quick start](#page-0-1) [Menu](#page-0-2) Menu [Syntax](#page-1-0) [Options](#page-1-1) [Remarks and examples](#page-2-0) [Stored results](#page-3-0) [Methods and formulas](#page-3-1) [References](#page-4-0) [Also see](#page-4-1)

# <span id="page-0-0"></span>**Description**

diflogistic uses logistic regression to test whether an item exhibits differential item functioning (DIF) between two observed groups. Logistic regression is used to test for both uniform and nonuniform DIF, that is, whether an item favors one group over the other for all values of the latent trait or for only some values of the latent trait.

# <span id="page-0-1"></span>**Quick start**

Logistic regression test for binary items b1 to b100 using variable grpvar to identify the focal and reference groups

diflogistic b1-b100, group(grpvar)

Same as above, but request the test for items b5, b10, and b15 only

```
diflogistic b1-b100, group(grpvar) items(b5 b10 b15)
```
Replay the results, but show only items with  $p$ -values  $\leq 0.05$ 

diflogistic, maxp(.05)

### <span id="page-0-2"></span>**Menu**

Statistics > IRT (item response theory)

# <span id="page-1-0"></span>**Syntax**

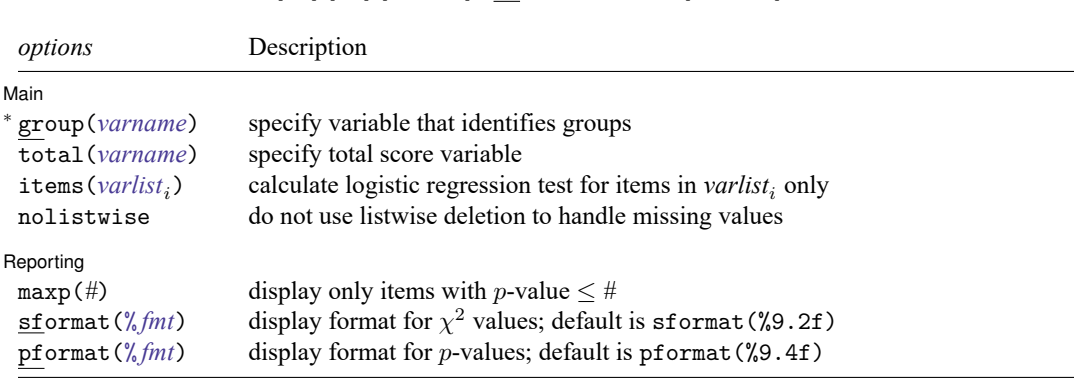

diflogistic *[varlist](https://www.stata.com/manuals/u11.pdf#u11.4varnameandvarlists)* [*[if](https://www.stata.com/manuals/u11.pdf#u11.1.3ifexp)* ] [*[in](https://www.stata.com/manuals/u11.pdf#u11.1.4inrange)* ] [ *[weight](https://www.stata.com/manuals/u11.pdf#u11.1.6weight)* ], group(*[varname](https://www.stata.com/manuals/u11.pdf#u11.4varnameandvarlists)*) [ *options*]

<sup>∗</sup> group() is required.

<span id="page-1-1"></span>collect is allowed; see **[**U**[\] 11.1.10 Prefix commands](https://www.stata.com/manuals/u11.pdf#u11.1.10Prefixcommands)**. fweights are allowed; see **[**U**[\] 11.1.6 weight](https://www.stata.com/manuals/u11.pdf#u11.1.6weight)**.

# **Options**

 $\overline{a}$ 

✄

#### Í Main Ì Main  $\overline{\phantom{a}}$

- group(*[varname](https://www.stata.com/manuals/u11.pdf#u11.4varnameandvarlists)*) specifies the numeric variable that identifies the focal group and the reference group. The groups should be coded 1 and 0, respectively. group() is required.
- total(*[varname](https://www.stata.com/manuals/u11.pdf#u11.4varnameandvarlists)*) specifies the variable to be used as a total score. By default, the total score is calculated as the row sum of the item variables.
- items(*[varlist](https://www.stata.com/manuals/u11.pdf#u11.4varnameandvarlists)*) requests that a logistic regression test be calculated only for the specified items. *varlist* must be a subset of *varlist*. By default, the statistics are calculated for all the items in *varlist*.
- nolistwise specifies to omit observations where all the variables are missing. By default, observations with any missing values are omitted.

#### Reporting Reporting Later and the contract of the contract of the contract of the contract of the contract of the contract of the contract of the contract of the contract of the contract of the contract of the contract of the contra

maxp(#) requests that only items with  $p$ -value  $\leq$  # be displayed.

- sformat ( $\frac{m}{\pi}$ ) specifies the display format used for the  $\chi^2$  values of the output table. The default is sformat(%9.2f).
- pformat(% *[fmt](https://www.stata.com/manuals/d.pdf#dformat)*) specifies the display format used for the *p*-values of the output table. The default is pformat(%9.4f).

# <span id="page-2-0"></span>**Remarks and examples**

The following discussion is about how to use diflogistic to test for uniform and nonuniform DIF in binary items. If you are new to DIF, we encourage you to read [IRT] **[DIF](https://www.stata.com/manuals/irtdif.pdf#irtDIF)** first. If you are new to item response theory or to the item response theory features in Stata, we encourage you to read [[IRT](https://www.stata.com/manuals/irtirt.pdf#irtirt)] **irt** first.

### Example 1: Logistic regression test for uniform and nonuniform DIF

To illustrate logistic regression DIF analysis, we use an abridged version of the mathematics and sci-ence data from [De Boeck and Wilson](#page-4-2) [\(2004\)](#page-4-2). Student responses to nine test items q1-q9 are coded 1 for correct and 0 for incorrect. We want to test for DIF based on sex. Here we tabulate the variable female.

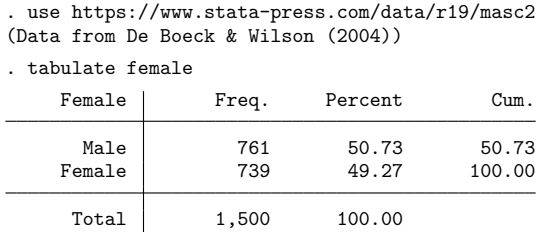

We have 761 male and 739 female students in our dataset. The females are coded 1 and represent the focal group.

We perform the logistic regression test on items q1–q9 by typing

```
. diflogistic q1-q9, group(female)
Logistic regression DIF analysis
```
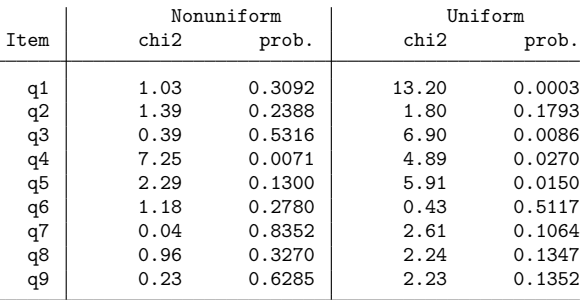

Columns 2 and 3 report the results of logistic regression tests for the presence of nonuniform DIF. Using a 5% significance level, we conclude that only item q4 exhibits nonuniform DIF.

Columns 4 and 5 report the results of logistic regression tests for the presence of uniform DIF. These tests indicate that items q1, q3, and q5 exhibit uniform DIF, again using a 5% significance level. We use this test only for items that do not exhibit nonuniform DIF; thus, in our example, we ignore the uniform DIF test reported for item q4.

A visual examination of the output table becomes cumbersome even for a moderate number of items. We can use diflogistic to display only the items whose  $p$ -value falls below a certain significance level. Below we redisplay the results with the maxp(.05) option.

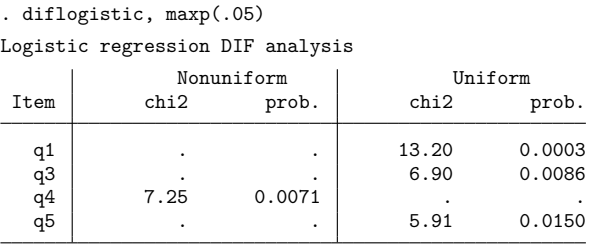

Now it is much easier to see that item q4 exhibits a nonuniform DIF and items q1, q3, and q5 exhibit uniform DIF.

Note that neither test reports anything about the amount or direction of DIF exhibited by an item. For items that exhibit uniform DIF, you can use a common odds ratio reported by [difmh](https://www.stata.com/manuals/irtdifmh.pdf#irtdifmh) to assess the amount and direction of DIF.

<span id="page-3-0"></span>**Stored results**

diflogistic stores the following in r():

#### Macros

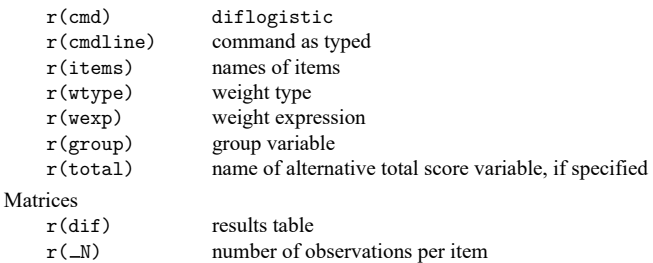

## <span id="page-3-1"></span>**Methods and formulas**

Let  $L_1, L_2$ , and  $L_3$  be the log-likelihood values associated with the following models, respectively,

$$
logit{Pr(y)} = \tau_0 + \tau_1 t + \tau_2 g + \tau_3 (t \times g)
$$
\n(1)

$$
logit{Pr(y)} = \tau_0 + \tau_1 t + \tau_2 g \tag{2}
$$

$$
logit\{Pr(y)\} = \tau_0 + \tau_1 t \tag{3}
$$

where **y** is a vector of responses for a given item; **t** is the latent trait, most commonly represented by the observed total score; and **g** is a dichotomous variable representing the focal group.

 $\triangleleft$ 

Likelihood-ratio tests are used to compare the nested models. The test for nonuniform DIF compares models [\(1\)](https://www.stata.com/manuals/irtdiflogistic.pdf#irtdiflogisticMethodsandformulaseq1-3) and [\(2\)](https://www.stata.com/manuals/irtdiflogistic.pdf#irtdiflogisticMethodsandformulaseq1-3) and is given by  $LR_1 = -2(L_1 - L_2)$ . LR<sub>1</sub> is distributed as  $\chi_1^2$ . If the null hypothesis of no nonuniform DIF is rejected, we do not proceed to the test for uniform DIF.

<span id="page-4-0"></span>The test for uniform DIF compares models [\(2\)](https://www.stata.com/manuals/irtdiflogistic.pdf#irtdiflogisticMethodsandformulaseq1-3) and [\(3\)](https://www.stata.com/manuals/irtdiflogistic.pdf#irtdiflogisticMethodsandformulaseq1-3) and is given by  $LR_2 = -2(L_2 - L_3)$ . LR<sub>2</sub> is distributed as  $\chi_1^2$ .

### <span id="page-4-2"></span>**References**

De Boeck, P., and M. Wilson, eds. 2004. Explanatory Item Response Models: <sup>A</sup> Generalized Linear and Nonlinear Approach. New York: Springer. [https://doi.org/10.1007/978-1-4757-3990-9.](https://doi.org/10.1007/978-1-4757-3990-9)

<span id="page-4-1"></span>Swaminathan, H., and H. J. Rogers. 1990. Detecting differential item functioning using logistic regression procedures. Journal of Educational Measurement 27: 361–370. [https://doi.org/10.1111/j.1745-3984.1990.tb00754.x.](https://doi.org/10.1111/j.1745-3984.1990.tb00754.x)

### **Also see**

- [IRT] **[DIF](https://www.stata.com/manuals/irtdif.pdf#irtDIF)** Introduction to differential item functioning
- [IRT] **[difmh](https://www.stata.com/manuals/irtdifmh.pdf#irtdifmh)** Mantel–Haenszel DIF
- [[IRT](https://www.stata.com/manuals/irtirt.pdf#irtirt)] **irt** Introduction to IRT models

Stata, Stata Press, and Mata are registered trademarks of StataCorp LLC. Stata and Stata Press are registered trademarks with the World Intellectual Property Organization of the United Nations. StataNow and NetCourseNow are trademarks of StataCorp LLC. Other brand and product names are registered trademarks or trademarks of their respective companies. Copyright © 1985–2025 StataCorp LLC, College Station, TX, USA. All rights reserved.

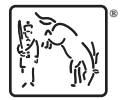

For suggested citations, see the FAQ on [citing Stata documentation.](https://www.stata.com/support/faqs/resources/citing-software-documentation-faqs/)